#### **Programmeermethoden NA**

#### **Week 6: Lijsten**

#### Kristian Rietveld

http://liacs.leidenuniv.nl/~rietveldkfd/courses/prna2016/

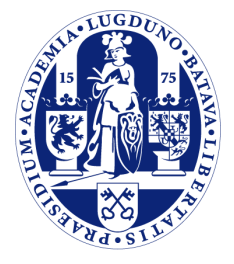

Universiteit Leiden

The Netherlands

## **Getal opbouwen**

Stel je leest losse karakters (waaronder cijfers) en je moet daar een getal van maken? Hoe doe je dat?

Hint: decimaal getalstelsel.

```
if kar >= "0" and kar <= "9":
      \text{getal} = (\text{getal} * 10) + (\text{ord}(kar) - \text{ord}("0")else:
      \# ...
       pass
 qwerty7392abc
getal is 73 en kar is "9".
```
## **Cijfer voor cijfer**

Gevraagd: zet de cijfers van een getal op aparte regels, het laatste cijfer eerst:

```
def cijfers(getal):
     """Zet alle cijfers van getal op aparte
     regels op het scherm, laatste cijfer eerst."""
     while getal != 0:
         print getal % 10
         getal /= 10
```
## **Ontbinden**

Ontbind een getal in factoren, bijv.

```
84 = (2 \star \star 2) \star (3 \star \star 1) \star (7 \star \star 1):
```

```
def ontbinden(getal):
     """Ontbind getal in factoren."""
     teller = 0 # hoe vaak past deler in getal?
     deler = 2 # kandidaatdeler
     while getal != 1:
         if getal % deler == 0:
             teller = 0
             while getal % deler == 0:
                  getal /= deler
                  teller += 1
             print "{0} ** {1}".format(deler, teller)
         deler += 1
```
## **Op papier, opgave 3**

```
def f(x, y):
    x \rightarrow -1 return x * y
def g(a, b):
    x = 3b \neq x a -= 1
    a = f(a, b) + f(a, a) print x, a, b,
     return a + x - 2
```
**a.** Neem aan globale variabelen x en y bij binnenkomst g 6 resp. 16. Wat gebeurt er bij print  $q(x, y)$ ,  $x, y$ ?

## **Op papier, opgave 3**

```
def f(x, y):
    x \rightarrow -1 return x * y
def g(a, b):
    x = 3b \neq x a -= 1
    a = f(a, b) + f(a, a) print x, a, b,
     return a + x - 2
```
**b.** Geef een eenvoudige functie def  $G(a, b)$  die  $g(a, b)$ uitrekent.

## **Op papier, opgave 3**

```
def f(x, y):
    x \rightarrow -1 return x * y
def g(a, b):
     global x # <--
    x = 3b \neq xa = 1a = f(a, b) + f(a, a) print x, a, b,
     return a + x - 2
```
**c.** We voegen aan g als eerste regel toe global x. Beantwoord opnieuw a. Verandert de uitvoer als g meerdere keren wordt aangeroepen?

#### **Lijsten**

➢ Een *lijst* is een geordend rijtje van variabelen.

```
a = [1.0, 53, False, "hallo"]
```
- $\sim$  We kunnen de elementen individueel uitlezen:  $a[0],$ a[1], a[2], a[3].
- $\geq a$ [3] is een element van de lijst en 3 is de index of subscript.

## **Lijsten initialiseren**

➢ Verschillende elementen:

a = [**11**, **12**, **13**, **33**, **44**, **55**, **66**]

➢ Middels een functie-aanroep:

b = range(**10**, **110**, **10**)

➢ *n*-keer hetzelfde element:

$$
c = [0] * 10
$$
  
d = [0 for i in range(10)]  
e = [i \*\* 2 for i in range (10)]

➢ Lege lijst (lengte 0):

$$
f = []g = list()
$$

## **Lege lijsten**

Let op dat je een lege lijst niet zomaar kunt indexeren!

```
\Rightarrow a = []
>>> a[4] = "test!"
Traceback (most recent call last):
File "<stdin>", line 1, in <module> IndexError: list
assignment index out of range
```
Het toevoegen van elementen moet *expliciet* gebeuren.

## **Lijsten manipuleren**

- ➢ append(obj): voeg obj toe achteraan de lijst.
- ➢ insert(idx, obj): zet obj *voor* plek idx.

```
\Rightarrow > a = []
>>> a.append("een")
>>> a.append("twee")
>>> a.append("drie")
>>> a.insert(0, "nul")
\Rightarrow a
["nul", "een", "twee", "drie"]
```
## **Lijsten manipuleren (2)**

- $\geq$  remove(obj): haal obj uit de lijst.
- ➢ pop(): geef en verwijder laatste element.

```
\Rightarrow a
["nul", "een", "twee", "drie"]
>>> a.remove("een")
\gg a.pop()
"drie"
\Rightarrow a
["nul", "twee"]
\gg a.pop()
"twee"
```
## **Lijsten manipuleren (3)**

- ➢ pop(idx): geef en verwijder het element op index idx.
- ➢ del lijst[i]: verwijder lijst[i].
- ➢ del lijst[i:i+10]: verwijder lijst[i:i+10].

```
>>> b = range(10, 15) # 10, 11, 12, 13, 14
>>> b.pop(2) # 10, 11, 13, 14
12
>>> del b[1] # 10, 13, 14
>>> del b[2] # 10, 13
>> b
[10, 13]
```
## **Lijsten kopieren**

Beschouw:

```
>>> a = [1, 2, 3, 4]
\Rightarrow b = a
>>> a.remove(2)
\Rightarrow a
[1, 3, 4]
```
*Vraag: wat is de waarde van b?*

## **Lijsten kopieren (2)**

```
>>> a = [1, 2, 3, 4]
\Rightarrow \ b = a>>> a.remove(2)
>>> a
[1, 3, 4]
>>> b
[1, 3, 4]
```
**Belangrijk:** Toekenning maakt **geen** kopie! Door b = a gaat b naar dezelfde lijst refereren als a!

## **Lijsten kopieren (3)**

```
>>> b
[1, 3, 4]
>>> b.remove(4)
>>> b
[1, 3]
>>> a
[1, 3]
```
## **Lijsten kopieren (4)**

Hoe bereiken we wel dat we een kopie krijgen? Maak een nieuwe lijst, initialiseer deze met een andere lijst.

```
>>> a = [1, 2, 3, 4]
\Rightarrow b = list(a)
>>> a.remove(2)
>>> a
[1, 3, 4]
>>> b
[1, 2, 3, 4]
```
## **Gebruik lijsten**

Ga uit van een lijst bestaande uit integers. Vermenigvuldig elk element met 5.

```
a = range(10, 110, 10)
for i in range(len(a)):
    a[i] = a[i] \times 5
```
*Vraag 1: waarom werkt het volgende niet?*

```
a = range(10, 110, 10)
for el in a:
    el = el * 5
```
## **Gebruik lijsten (2)**

Ga uit van een lijst bestaande uit integers. Vermenigvuldig elk element met 5.

```
a = range(10, 110, 10)
for i in range(len(a)):
    a[i] = a[i] \times 5
```
*Vraag 2: waarom werkt het volgende niet?*

```
a = range(10, 110, 10)
a = a \times 5
```
## **Lijsten en functies**

Lijsten kun je zonder problemen doorgeven als functieargument:

```
def sommeer(lijst):
    som = 0 for l in lijst:
        som += 1 return som
```

```
reeks = range(10, 110, 10)
s = sommeer(reeks)
```
LET OP: de lokale variabele lijst wijst naar dezelfde lijst als reeks. Er wordt **geen** kopie van de lijst gemaakt. Veranderingen gemaakt in lijst zijn zichtbaar in reeks.

#### **Minimum**

Ga weer uit van een lijst bestaande uit integers. Wat is de minimum-waarde in een lijst?

```
def minimum(lijst):
     klein = lijst[0]
     for el in lijst:
         if el < klein:
            klein = el
     return klein
# Test
a = [47, 54, 52, 35, 84, 69, 99, 77, 48, 6,
      46, 75, 29, 67, 63, 13, 30, 41, 86, 97]
print minimum(a)
```
#### **Lineair zoeken**

```
def lineairzoeken(lijst, getal):
     """Zoek getal in lijst volgens methode
     van lineair zoeken. Returnwaarde:
     index waar getal is gevonden, anders -1"""
    index = 0 gevonden = False
     while not gevonden and (index < len(lijst)):
        if getal == lijst[index]:
             gevonden = True
         else:
            index += 1 if gevonden:
         return index
     else:
         return -1
```
## **Slicing**

Bij strings maakten we al gebruik van slicing om substrings te isoleren. Slicing kent ook een stapgrootte. De volledige notatie is:

start : eind : stap

Spelregels:

- ➢ Eind-index telt niet mee.
- ➢ Elk van de delen mag worden weggelaten.
- ➢ Bij lijsten mag je ook toekenningen doen aan de slice (bij strings niet).

# **Slicing (2)**

```
>>> a = range(10, 110, 10)
>>> a[2:5]
[30, 40, 50]
>>> a[2:]
[30, 40, 50, 60, 70, 80, 90, 100]
>>> a[:5]
[10, 20, 30, 40, 50]
>>> a[2:8:2]
[30, 50, 70]
>>> a[::2]
[10, 30, 50, 70, 90]
>>> a[::3]
[10, 40, 70, 100]
```
# **Slicing (3)**

```
>>> a = range(10)
>>> a[0:5] = ["a", "b", "c", "d", "e"]
>> a
["a", "b", "c", "d", "e", 5, 6, 7, 8, 9]
>>> a[5:5] = ["x", "y", "z"]
>>> a
["a", "b", "c", "d", "e", "x", "y", "z", 5, 6, 7, 8, 9]
>>> a[10:] = range(100, 110)
>>> a
["a", "b", "c", "d", "e", "x", "y", "z", 5, 6, 100, 101,
102, 103, 104, 105,106, 107, 108, 109]
>>> a[0:10] = []
>> a
[100, 101, 102, 103, 104, 105, 106, 107, 108, 109]
\gg a[:] = []
>>> a
\Box
```
## **Andere operaties op lijsten**

- ➢ x in lijst operator: zit x in lijst?
- ➢ lijst.count(obj): hoe vaak komt obj in de lijst voor?
- ➢ lijst.index(obj): op welke index kunnen we obj vinden? (Lineair zoeken).

Oh ja, sommeer en minimum? Ook ingebouwd: sum(lijst), min(lijst).

## **Sorteren (simpelsort)**

Hoe sorteer je de elementen van een lijst oplopend? Een eerste idee is om herhaaldelijk het kleinste element vooraan te zetten.

```
def simpelsort(lijst):
     for voorste in range(len(lijst)):
         # Zoek kleine element in ongesorteerde stuk [i:]
         plaatskleinste = voorste
         kleinste = lijst[voorste]
         for k in range(voorste + 1, len(lijst)):
             if lijst[k] < kleinste:
                kleinste = lijst[k] plaatskleinste = k
         if plaatskleinste > voorste:
             # Wissel om
             lijst[plaatskleinste], lijst[voorste] \
                 = lijst[voorste], lijst[plaatskleinste]
## Test
l = [47, 10, 7, 3, 31, 75, 18, 21, 48, 79]
simpelsort(l)
print l
```
## **Sorteren (simpelsort)**

Een voorbeeld van de werking van simpelsort:

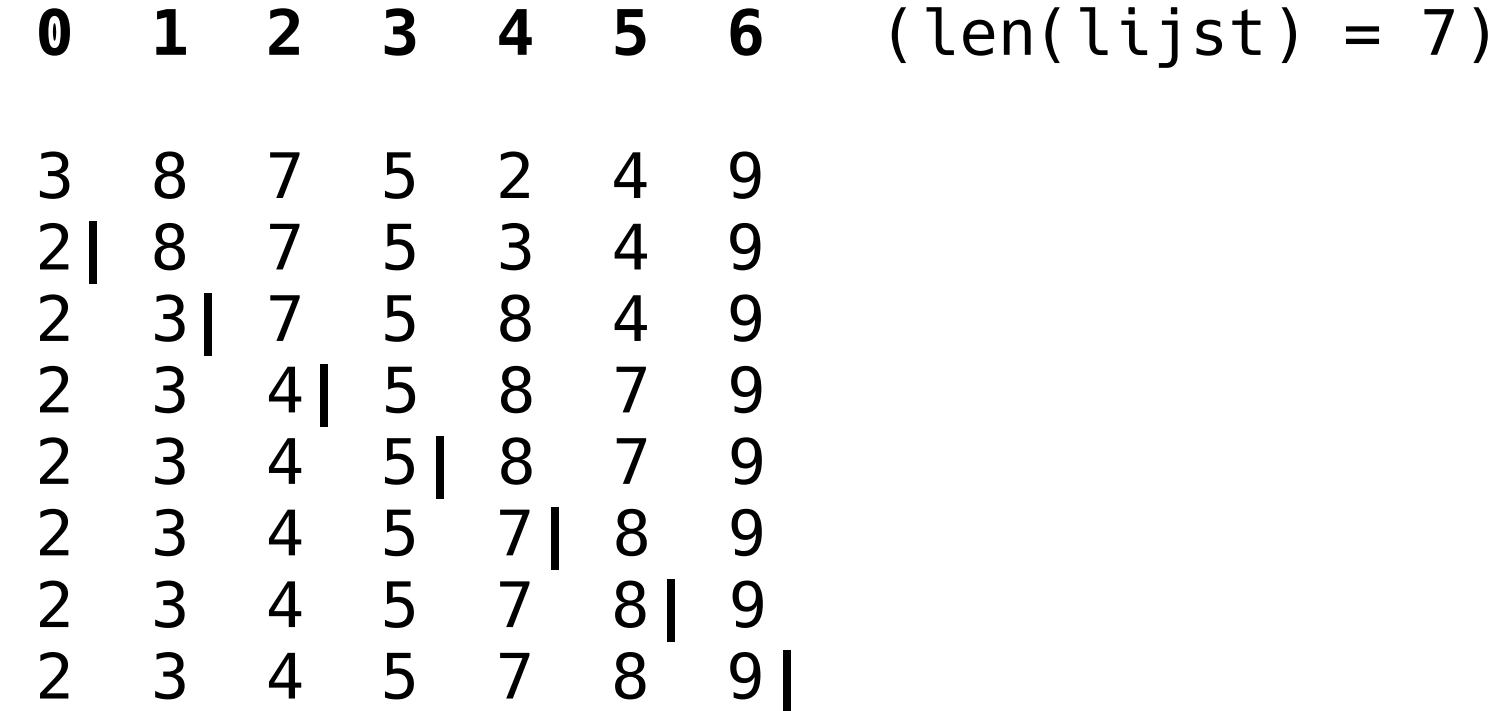

## **Sorteren (bubblesort)**

Nog een sorteermethode:

```
def bubblesort(lijst):
     for i in range(1, len(lijst)):
         for j in range(0, len(lijst) - i):
             if lijst[j] > lijst[j + 1]:
                 lijst[j], lijst[j + 1] = \
                     lijst[j + 1], lijst[i]
```
## **Sorteren (bubblesort)**

Simpelsort (links) vs. bubblesort (rechts)

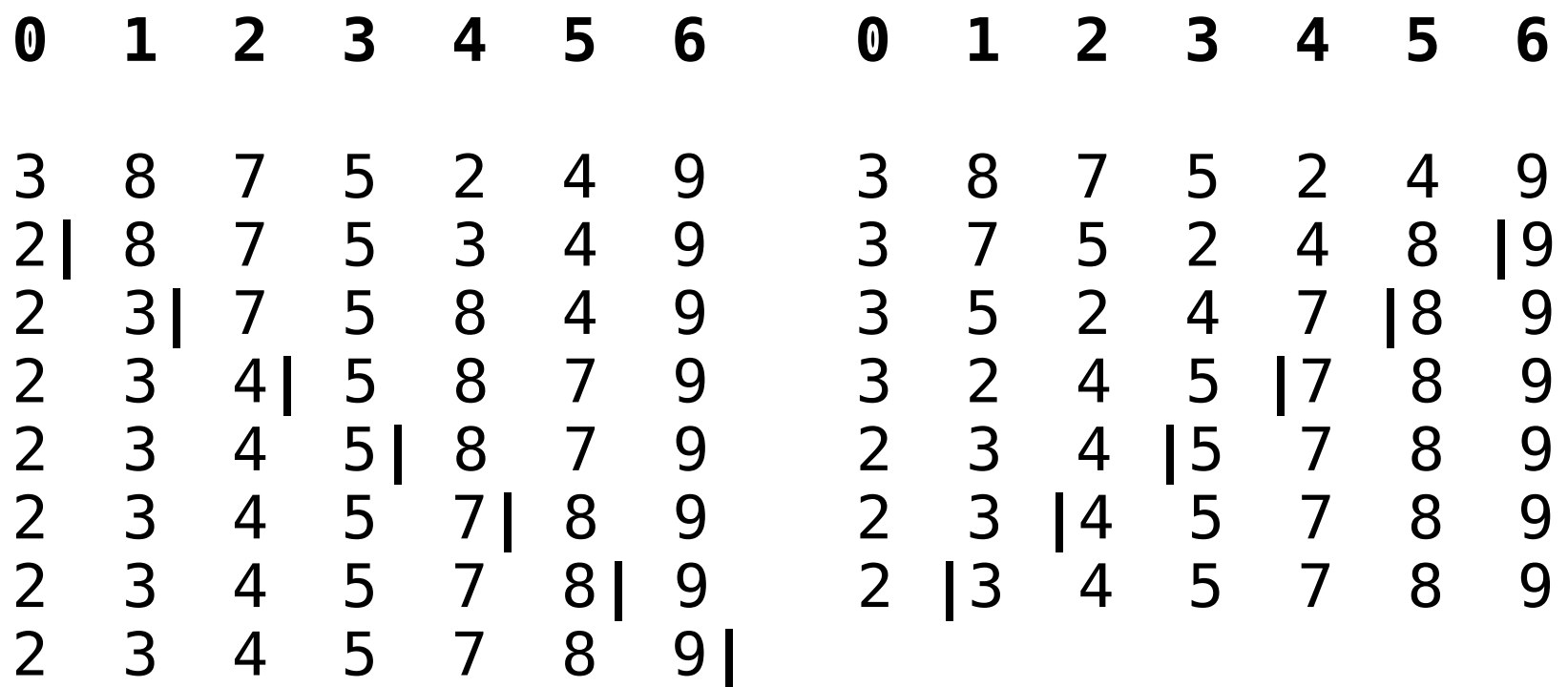

#### **Analyse**

Bubblesort doet bij een rij met n elementen

 $(n - 1) + (n - 2) + ... + 3 + 2 + 1 = n(n - 1)/2$ 

vergelijkingen tussen elementen. Het is een O(n^2) algoritme, en dat is niet zo fijn.

Dezelfde analyse geldt voor "simpelsort" (selection sort).

Sorteren en zoeken kan veel sneller (= beter)! Zie bijv. <http://www.sorting-algorithms.com/>

*(en The Sound of Sorting?)*

## **Lijsten nesten**

- ➢ Een element van een lijst mag elk type variabele zijn, dus ook weer een lijst. Hiermee kun je lijsten van lijsten maken.
- ➢ Je kunt dan over meerdere niveau's indexeren:

#### $a[i][j][k]$

## **Lijsten nesten (2)**

```
>>> a = [[1, 2, 3, 4, 5], ["a", "b", "c"], [], ["x"]]
>>> for lijst in a:
         print len(lijst),
 \bullet5 3 0 1
>>> a[0][1]
2
>>> a[1][2]
\mathsf{C}^1
```
## **Lijsten nesten (3)**

```
>>> a = [[1, 2, 3, 4, 5], ["a", "b", "c"], [], ["x"]]
>>> a[2][4]
Traceback (most recent call last):
File "<stdin>", line 1, in <module>
IndexError: list index out of range
>>> b = [[1, 2, 3], 591243, ["a", "b", "c"]]
>>> b[1][3]
Traceback (most recent call last):
   File "<stdin>", line 1, in <module>
TypeError: 'int' object has no attribute '__getitem__'
```
## **Tuples**

- ➢ Een tuple is een geordende reeks.
- ➢ Tuples kunnen **niet** worden veranderd.
- ➢ Nesten, indexing, slicing mogelijk!

```
a = (1, 2, 3, 'a', 'b', 'c')
a[4]
a[4:8]
b = (a, 4, ('q', 'z'), 6)
```
#### **Dictionaries**

- ➢ Soms is het handig om een 'lijst' te indexeren met iets anders dan een geheel getal.
- ➢ Dit kan in Python met een 'dictionary'.
- ➢ Vaak bekend als: associatieve array of hash table.

## **Dictionaries (2)**

```
\Rightarrow d = dict()
>>> d["walter"] = "071-5270000"
>>> d["kris"] = "06-12345678"
>>> d["joop"] = "0123-524513"
# Value ophalen uit de dictionary
# aan de hand van een key
>>> d["kris"]
"06-12345678"
```
## **Dictionaries (3)**

```
\Rightarrow k = {}
>>> k[4,3] = "rood" # We maken hier gebruik van een tuple!
>>> k[1,2] = "blauw"
>>> k[9,4] = "zwart"
\gg len(k)
3
>>> k
{(1, 2): "blauw", (9, 4): "zwart", (4, 3): "rood"}
>>> k[5,2]
Traceback (most recent call last):
   File "<stdin>", line 1, in <module>
KeyError: (5, 2)
>>> k[1,2]
"blauw"
```
## **Tot slot**

- ➢ Uiteraard weer werkcollege.
	- Uitwerking van oefening "op papier" van vorige week te vinden op de website van het vak.
- ➢ De eerste opdracht is nagekeken, vraag naar het nagekeken werk bij het werkcollege.
- ➢ Denk aan die tweede programmeeropdracht, de deadline is al volgende week!